# **CNT-3208M-PE Board Support Package Installation on RedHawk**

Release Notes Revision B

September 9,2022

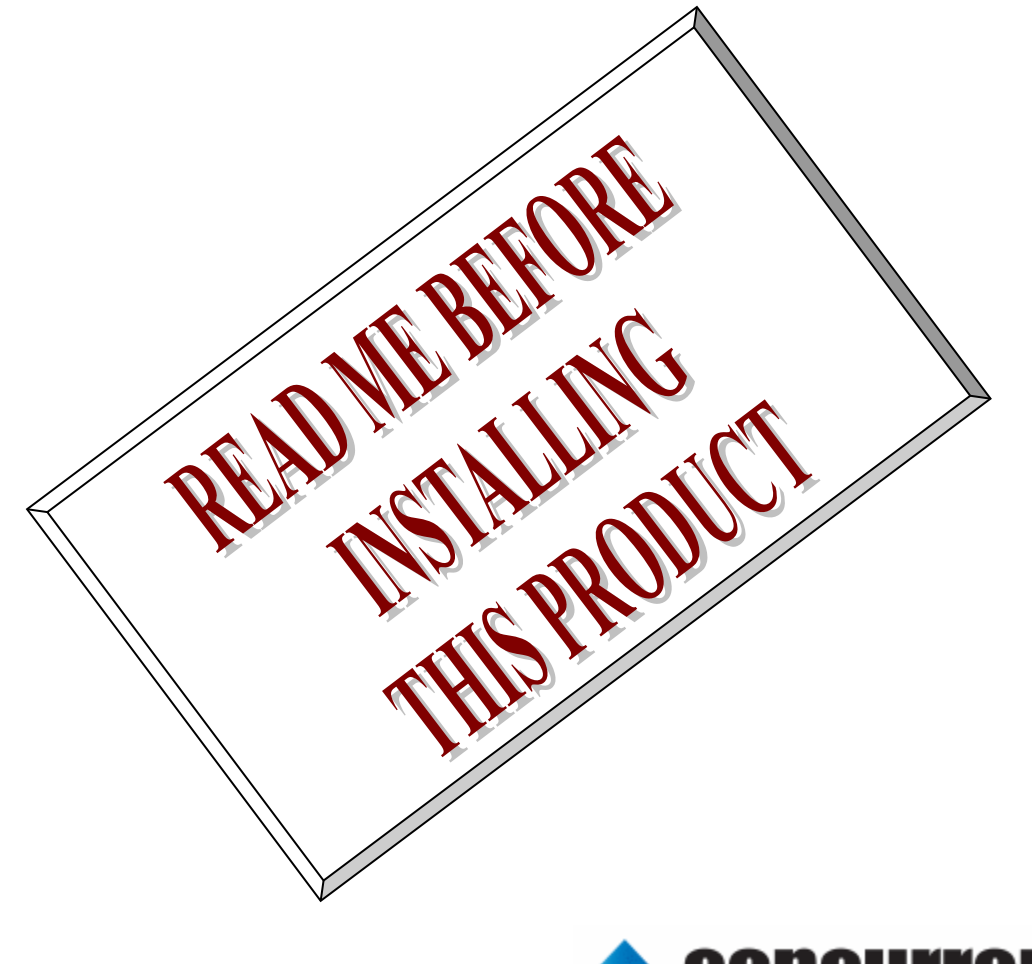

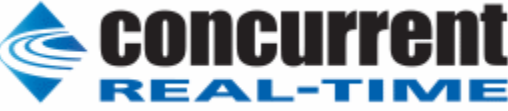

### **1.** はじめに

本書は、Concurrent Real Time Inc(CCRT)の RedHawk 上で動作する、コンテック社製 CNT3208M PCI Express ボードサポートパッケージ 用リリースノートです。

# **2.** インストールのための条件

CNT3208M BSP をインストールするためには、以下の製品がインストールされている事が必要です。

- CNT3208M ボード
- RedHawk 6.x 以上
- Extmem version 8.3 以上

CNT3208Mは、外部装置からのパルス信号を入力してカウントする、PCI Expressバス準拠のカウンタ 入力ボードです。32ビットアップダウンカウンタを8ch搭載しており、バスマスタ転送機能により最大 10MHzまでの高速パルス入力(非絶縁TTLレベル、差動)で高速データ転送ができます。 また、ロータリ エンコーダ、リニアスケールなどの2相信号および単相信号をカウントできます。

### **3.** インストール方法

 *CNT3208M BSP* は、IRQ 共有するように設計されています。 もしこのデバイスの IRQ が、別のデバイスによ って共有されている場合に、このドライバの性能は損なわれる場合があります。 そのため、可能な限り、このボー ドはその IRQ が他の装置と共有されていないPCIスロットの中に実装する事が奨励されます。 "lspci -v"コマンド をシステムで種々の装置の IRQ を確認するために使用することができます。

 *CNT3208M BSP* は、 CDROM/DVD 上の RPM/DEB フォーマットで供給され、別途 extmem デバイスドライ バがインストールされていることが必要です。

以下に、インストールの手順を示します。:

x86\_64 アーキテクチャの場合

 === root ユーザで実行してください=== # mount /dev/cdrom /mnt あるいは mount /dev/dvd /mnt # cd /mnt もし、extmem を同時にインストールする場合には、以下のコマンドを入力してください # rpm -ivh bin-extmem-**X.Y**\_RH*x.y*-*z*.x86\_64.rpm **CNT3208M BSP** 実行パッケージのインストール # rpm -ivh bin-cnt3208m-**X.Y**\_RH*x.y*-z.x86\_64.rpm もし必要であれば、続けて開発パッケージのインストールを行ってください # rpm -ivh dev- cnt3208m-**X.Y**\_RH*x.y*-z.x86\_64.rpm # umount /mnt

### amd64 アーキテクチャの場合

 === root ユーザで実行してください=== # mount /dev/cdrom /mnt あるいは mount /dev/dvd /mnt # cd /mnt もし、extmem を同時にインストールする場合には、以下のコマンドを入力してください # apt install ./bin-extmem-rhx.y\_X.Y\_amd64.deb

### **CNT3208M BSP** 実行パッケージのインストール

# apt install ./bin-cnt3208m-rhx.y\_X.Y\_amd64.deb

もし必要であれば、続けて開発パッケージのインストールを行ってください # apt install ./dev-cnt3208m-rhx.y\_X.Y\_amd64.deb # umount /mnt

arm64 アーキテクチャの場合

 === root ユーザで実行してください=== # mount /dev/cdrom /mnt あるいは mount /dev/dvd /mnt

# cd /mnt もし、extmem を同時にインストールする場合には、以下のコマンドを入力してください # apt install ./bin-extmem-rhx.y\_X.Y\_arm64.deb

### **CNT3208M BSP** 実行パッケージのインストール

# apt install ./bin-cnt3208m-rhx.y\_X.Y\_arm64.deb

もし必要であれば、続けて開発パッケージのインストールを行ってください # apt install ./dev-cnt3208m-rhx.y\_X.Y\_arm64.deb # umount /mnt

(*x.y* は RedHawk のバージョン番号であり、 6.x,7.x または 8.x で、**X.Y** は、BSP のバージョン、**z** は、 BSP のリリース番号を示し、予告なく変更することがあります。)

*CNT3208M BSP* パッケージは */usr/local/CNC/drivers/extmem/interface/cnt3208m* ディレクトリにインス トールされ、必要な場所に展開されます。

# **4.** アンインストール方法

*CNT3208M BSP* パッケージは、以下のコマンドでアンインストールします。この作業により */usr/local/CNC/drivers/extmem/interface/cnt3208m* ディレクトリは削除されます。

x86\_64 アーキテクチャの場合 === root ユーザで実行してください=== 開発パッケージをインストールしていた場合には、 # rpm -e dev- cnt3208m-X.Y\_RH*x.y-z*.x86\_64 *(開発パッケージの削除)* # rpm -e bin-cnt3208m-**X.Y**\_RH*x.y*-z.x86\_64 *(*実行パッケージの削除*)* 実行パッケージのみをインストールしていた場合には、 # rpm -e bin-cnt3208m-**X.Y**\_RH*x.y*-z.x86\_64 *(*実行パッケージの削除*)*

amd64 アーキテクチャの場合

=== root ユーザで実行してください=== 開発パッケージをインストールしていた場合には、 # apt purge dev-cnt3208m-rhx.y *(*開発パッケージの削除*)* # apt purge bin-cnt3208m-rhx.y *(*実行パッケージの削除*)* 実行パッケージのみをインストールしていた場合には、 # apt purge bin-cnt3208m-rhx.y *(*実行パッケージの削除*)*

arm64 アーキテクチャの場合

=== root ユーザで実行してください===

開発パッケージをインストールしていた場合には、 # apt purge dev-cnt3208m-rhx.y *(*開発パッケージの削除*)* # apt purge bin-cnt3208m-rhx.y *(実行パッケージの削除)* 実行パッケージのみをインストールしていた場合には、 # apt purge bin-cnt3208m-rhx.y (実行パッケージの削除)

## **5.** ライブラリマニュアル

ライブラリマニュアルは、オンラインで提供されます。 # man cnt3208m

cnt3208m(3) cnt3208m(3)

#### NAME

cnt3208m - external memory device access library

SYNOPSIS

[ ボードの詳細は、各メーカーマニュアルを見てください ]

DESCRIPTION

 cnt3208m は、external memory ドライバを利用した cnt3208m ボードサポートラ イブラリ。

 #include <sys/cnt3208m.h> gcc [options ...] file -lcnt3208m -lextmem ...

### \*\*\*\*\*\*\*\*\*\*\*\*\*\*\*\*\*\*\*\*\*\*\*\*\*\*\*\*\*\*\*\*\*\*\*\*\*\*\*\*\*\*\*\*\*\*\*\*\*\*\*\*\*\*\*\*\*\*\*\*\*\*\*\*\*\*\*\*\*\*\*\*\*\*\*\*\*\*\*\*\*\*\*\*\* CNT3208M

\*\*\*\*\*\*\*\*\*\*\*\*\*\*\*\*\*\*\*\*\*\*\*\*\*\*\*\*\*\*\*\*\*\*\*\*\*\*\*\*\*\*\*\*\*\*\*\*\*\*\*\*\*\*\*\*\*\*\*\*\*\*\*\*\*\*\*\*\*\*\*\*\*\*\*\*\*\*\*\*\*\*\*\*\*

 デバイスの非初期化処理 int cnt3208m\_reset(int fd); int cnt3208m\_uninit(int fd); 戻り値 エラーなら-1 成功なら 0

引数

 fd ファイルディスクリプタ番号 2つの関数は同じ処理、レジスタに値を設定する(下記)。

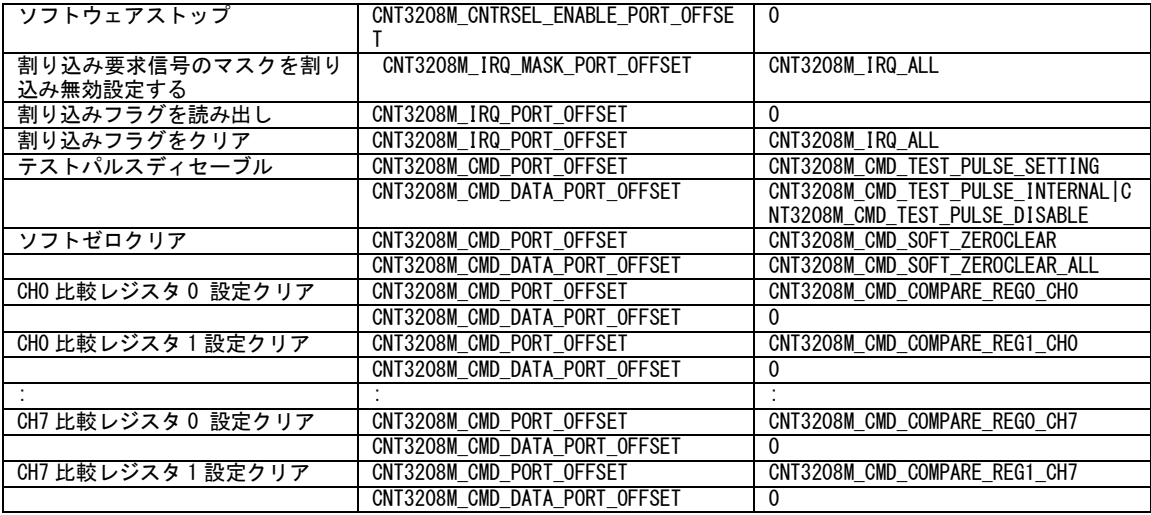

デバイスの初期化処理

int cnt3208m\_init(int fd,int option);

戻り値

引数

エラーなら-1 成功なら 0

 fd ファイルディスクリプタ番号 option 1を指定すると以下の情報が表示される BAR0 I/O Region addr 0x0000cca0 offset 0x00000000 32 bytes

int cnt3208m\_set\_interval\_timer(int fd, unsigned long int count, int flag); インターバルタイマーを設定する 戻り値

エラーなら-1 成功なら 0

引数

 fd ファイルディスクリプタ番号 count インターバルタイマー値 0x0001(0.1ms) から 0xFFFF(6553.5ms) flag CNT3208M\_CMD\_DATA\_TIMER\_START または CNT3208M\_CMD\_DATA\_TIMER\_STOP  オンボードシステムタイマーの現在値を読み出す アップカウンタは 4MHz(250nsec ステップ)のクロックで動作する 32 ビットバイナリカウンタで、 00000000h から順次カウントアップしていき、FFFFFFFFh になった後 、再び 00000000h になり、 この操作を繰り返します。 アップカウンタは電源投入後から常に動作します。 時間との対応は、カウントデータの 1LSB が 250nsec に対応します。 最大値 FFFFFFFFh は 1,073,741,823,750nsec(約 18 分)に相当します。 カウントデータはタイマの動作に影響を与えずに入力することができます。 int cnt3208m\_get\_system\_timer(int fd,unsigned int \*count); 戻り値 エラーなら-1 成功なら 0 引数 fd ファイルディスクリプタ番号 count 値を読み出す変数へのポインタ 汎用関数 オフセット値を指定してレジスタの値を読み出す int cnt3208m\_get\_ioport(int fd,int offset,unsigned int \*value); 戻り値 エラーなら-1 成功なら 0 引数 fd ファイルディスクリプタ番号 offset レジスタオフセット value 値を読み出す変数へのポインタ 汎用関数 オフセット値を指定してレジスタに値を書き出す int cnt3208m\_set\_ioport(int fd,int offset,unsigned int \*value); 戻り値 エラーなら-1 成功なら 0 引数 fd ファイルディスクリプタ番号 offset レジスタオフセット value 値を出す変数へのポインタ 機能設定コマンド コマンドポート(0x10)に、command を(16bit)出力し、データポート(0x0C)から、value(32bit)を入力する。 int cnt3208m\_getcommand(int fd,unsigned long int command,unsigned long int \*value); [command]の定義は以下の通り command<br>CNT3208M\_CMD\_COUNT\_STATUS : 0x003F : カウン

:0x003F : ガウンタステータス<br>:0x003F : カウンタステータス CNT3208M\_CMD\_GENERAL\_INPUT\_DATA コマンドポート(0x10)に、command を(16bit)出力し、パラメータをデータポート(0x0C)に、value(32bit)を出力する。 int cnt3208m\_setcommand(int fd,unsigned long int command,unsigned long int value);

[command]の定義は以下の通り

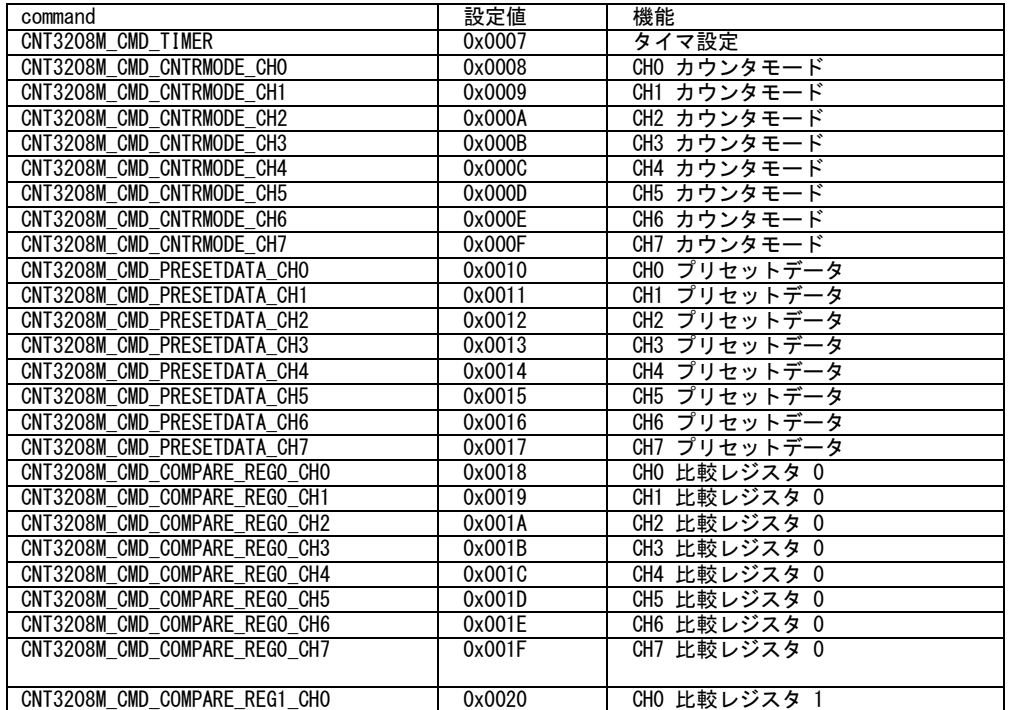

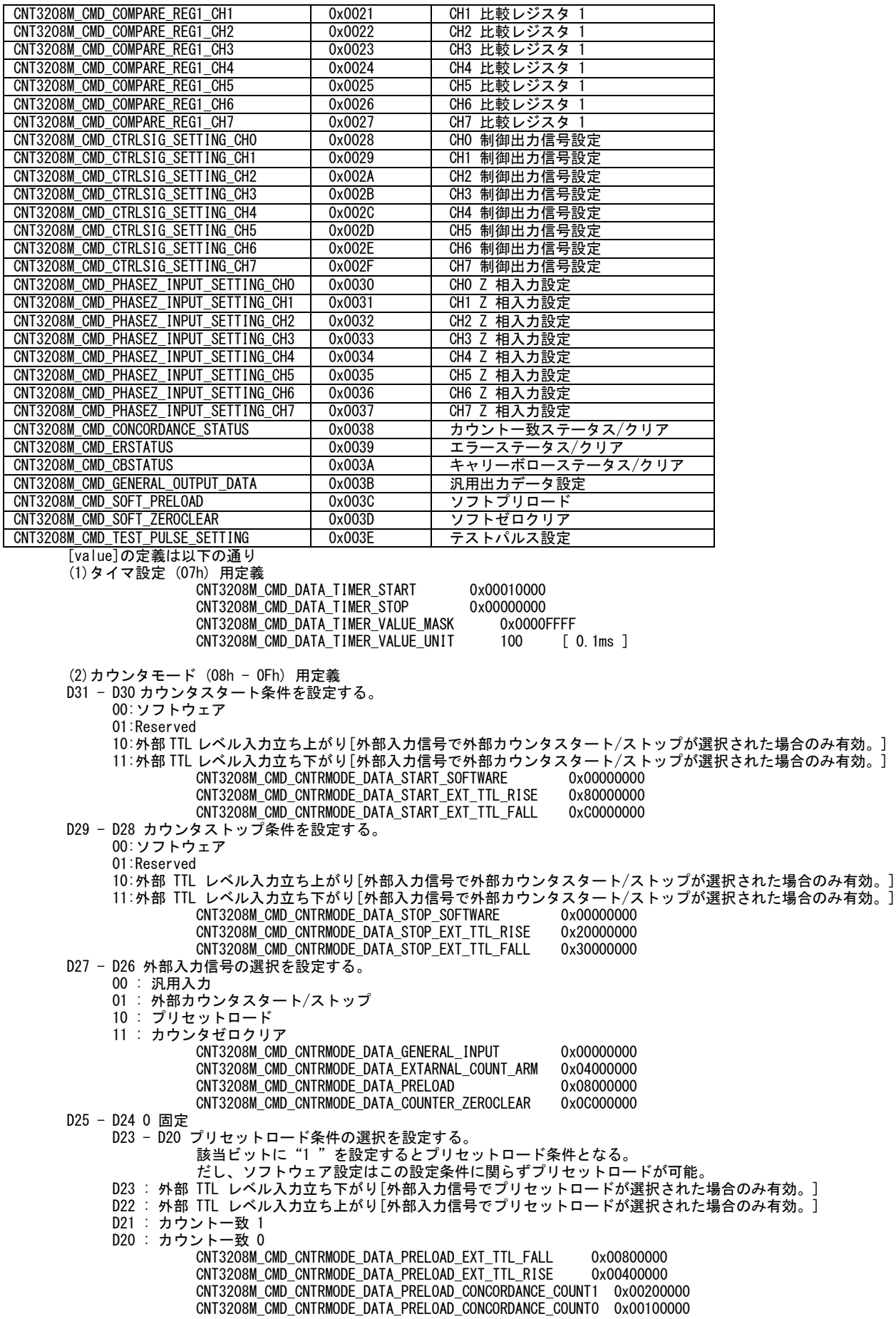

 D19 - D16 カウンタゼロクリア条件の選択を設定する。 該当ビットに"1"を設定するとカウンタゼロクリア条件となる。 ただし、ソフトウェア、Z 相入力はこの設定条件に関らずゼロクリアが可能。 D19 : 外部 TTL レベル入力立ち下がり[外部入力信号でカウンタゼロクリアが選択された場合のみ有効。] D18 : 外部 TTL レベル入力立ち上がり[外部入力信号でカウンタゼロクリアが選択された場合のみ有効。] D17 : カウントー致 1 D16 : カウント一致 0 CNT3208M\_CMD\_CNTRMODE\_DATA\_0CLR\_PRELOAD\_EXT\_TTL\_FALL 0x00080000 CNT3208M\_CMD\_CNTRMODE\_DATA\_OCLR\_PRELOAD\_EXT\_TTL\_RISE 0x00040000<br>CNT3208M\_CMD\_CNTRMODE\_DATA\_OCLR\_CONCORDANCE\_COUNT1 0x00020000 CNT3208M\_CMD\_CNTRMODE\_DATA\_OCLR\_CONCORDANCE\_COUNT1 CNT3208M\_CMD\_CNTRMODE\_DATA\_0CLR\_CONCORDANCE\_COUNT0 0x00010000 D15 - D12 デジタルフィルタの選択ポート。 設定データ範囲 : 0.1us - 1.628ms または未使用 0000 : 未使用 0001 : 0.1us 0010 : 0.2us 0011 : 0.4us 0100 : 0.8us 0101 : 1.6us 0110 : 3.2us  $0111 : 6.4$ us 1000 : 12.8us EX. 0.1us 設定時 1001 : 25.6us - 75ns のパルス幅を持つ信号に対してフィルタエラーが起ち、カウントしない。 1010 : 51.2us 75ns - 100ns のパルス幅を持つ信号に対してフィルタ エラーが起つこともあり、 カウントすることもある。 1011 : 102.4us 100ns - のパルス幅を持つ信号に対してフィルタエラーは起たず、正常にカウントする。 1100 : 204.8us 1101 : 409.6us 1110 : 819.2us 1111 : 1.6384ms CNT3208M\_CMD\_CNTRMODE\_DATA\_DIGITAL\_FILTER\_NONE 0x000000000 CNT3208M\_CMD\_CNTRMODE\_DATA\_DIGITAL\_FILTER\_100NS 0x00001000 CNT3208M\_CMD\_CNTRMODE\_DATA\_DIGITAL\_FILTER\_200NS 0x00002000 CNT3208M\_CMD\_CNTRMODE\_DATA\_DIGITAL\_FILTER\_400NS 0x00003000 CNT3208M\_CMD\_CNTRMODE\_DATA\_DIGITAL\_FILTER\_800NS 0x00004000 CNT3208M\_CMD\_CNTRMODE\_DATA\_DIGITAL\_FILTER\_1600NS 0x00005000 CNT3208M\_CMD\_CNTRMODE\_DATA\_DIGITAL\_FILTER\_3200NS 0x00006000 CNT3208M\_CMD\_CNTRMODE\_DATA\_DIGITAL\_FILTER\_6400NS 0x00007000 CNT3208M\_CMD\_CNTRMODE\_DATA\_DIGITAL\_FILTER\_12800NS 0x00008000 CNT3208M\_CMD\_CNTRMODE\_DATA\_DIGITAL\_FILTER\_25600NS 0x00009000 CNT3208M\_CMD\_CNTRMODE\_DATA\_DIGITAL\_FILTER\_51200NS 0x0000A000 CNT3208M\_CMD\_CNTRMODE\_DATA\_DIGITAL\_FILTER\_102400NS 0x0000B000 CNT3208M\_CMD\_CNTRMODE\_DATA\_DIGITAL\_FILER\_204800NS 0x0000C000 CNT3208M\_CMD\_CNTRMODE\_DATA\_DIGITAL\_FILTER\_409600NS 0x0000D000 CNT3208M\_CMD\_CNTRMODE\_DATA\_DIGITAL\_FILTER\_819200NS 0x0000E000 CNT3208M\_CMD\_CNTRMODE\_DATA\_DIGITAL\_FITER\_1638400NS 0x0000F000 D11 - D09 0 固定 D08 Z 相入力の論理(正/負)を設定する。 0 : 正論理(High アクティブ) 1 : 負論理(Low アクティブ) CNT3208M\_CMD\_CNTRMODE\_DATA\_PHASEZ\_ACTIVE\_HIGH 0x00000000 CNT3208M\_CMD\_CNTRMODE\_DATA\_PHASEZ\_ACTIVE\_LOW 0x00000100 D07 0 固定 D06 カウンタへのパルス入力を設定する。 0 : 差動入力 1: TTL レベル入力 CNT3208M\_CMD\_CNTRMODE\_DATA\_DIFFERENCIAL\_INPUT 0x00000000 CNT3208M\_CMD\_CNTRMODE\_DATA\_TTL\_INPUT D05 カウント方向の切り替えを設定する。 0 : CW 方向 Down/CCW 方向 Up 1 : CW 方向 Up/CCW 方向 Down CNT3208M\_CMD\_CNTRMODE\_DATA\_CW\_UP 0x00000020<br>CNT3208M\_CMD\_CNTRMODE\_DATA\_CW\_DOWN 0x00000000 CNT3208M\_CMD\_CNTRMODE\_DATA\_CW\_DOWN 0x00000000 D04 - D00 カウンタ動作モードの選択 ポート。 CNT3208M\_CMD\_CNTRMODE\_DATA\_N2PHASE\_SCLEAR1 0x00000000 [2 相入力、同期クリア、1 逓倍モード] CNT3208M\_CMD\_CNTRMODE\_DATA\_N2PHASE\_SCLEAR2 0x00000001 [2 相入力、同期クリア、2 逓倍モード] CNT3208M\_CMD\_CNTRMODE\_DATA\_N2PHASE\_SCLEAR4 0x00000002 [2 相入力、同期クリア、4 逓倍モード] -<br>CNT3208M\_CMD\_CNTRMODE\_DATA\_N2PHASE\_ACLEAR1 0x00000004 [2 相入力、非同期クリア、1 逓倍モード]

CNT3208M\_CMD\_CNTRMODE\_DATA\_N2PHASE\_ACLEAR2 0x00000005 [2 相入力、非同期クリア、2 逓倍モード]

 CNT3208M\_CMD\_CNTRMODE\_DATA\_N2PHASE\_ACLEAR4 0x00000006 [2 相入力、非同期クリア、4 逓倍モード] CNT3208M CMD\_CNTRMODE\_DATA\_N1PHASE\_ACLEAR1 0x0000000C [単相入力、非同期クリア、1 逓倍モード] CNT3208M\_CMD\_CNTRMODE\_DATA\_G1PHASE\_ACLEAR1 0x00000014 [ゲートコントロール付き単相入力、非同 期クリア、1 逓倍モード] CNT3208M CMD CNTRMODE DATA G1PHASE ACLEAR2 0x00000015 「ゲートコントロール付き単相入力、非同 期クリア、2 逓倍モード] (3)制御出力信号設定 (28h - 2Fh) 用定義 D07 - D05 ワンショットパルス幅を設定する。 000 : 10us 001 : 100us 010 : 1ms 011 : 10ms 100 : 100ms 101 - 111 : Reserved CNT3208M\_CMD\_CTRLSIG\_DATA\_OUT\_10US 0x00000000<br>CNT3208M\_CMD\_CTRLSIG\_DATA\_OUT\_10MS 0x00000020 CNT3208M\_CMD\_CTRLSIG\_DATA\_OUT\_10MS 0x00000020<br>CNT3208M\_CMD\_CTRLSIG\_DATA\_OUT\_100US 0x00000040 CNT3208M\_CMD\_CTRLSIG\_DATA\_OUT\_100US 0x00000040<br>CNT3208M\_CMD\_CTRLSIG\_DATA\_OUT\_100MS 0x00000060 CNT3208M\_CMD\_CTRLSIG\_DATA\_OUT\_100MS 0x00000060<br>CNT3208M CMD CTRLSIG DATA OUT 1MS 0x00000080 CNT3208M\_CMD\_CTRLSIG\_DATA\_OUT\_1MS D04 - D00 外部出力信号の選択を設定する。該当ビットに"1"を設定するとその要因により 外部へワンショットパルスを出力する。 全てのビット"0"とした場合は汎用出力となり、レベル出力となる (正/負論理の切り替えはボード上スイッチにて行う)。 D04 : アラームエラー D03 : 異常入力エラー D02 : デジタルフィルタエラー D01 : カウント一致 1 D00 : カウント一致 0 CNT3208M\_CMD\_CTRLSIG\_DATA\_OUT\_LEVEL 0x000000000<br>CNT3208M\_CMD\_CTRLSIG\_DATA\_OUT\_ALARM\_ERROR 0x00000010 CNT3208M\_CMD\_CTRLSIG\_DATA\_OUT\_ALARM\_ERROR 0x00000010  $CNT3208M$ <sup>\_</sup>CMD<sup>\_</sup>CTRLSIG\_DATA\_OUT\_ILLIGALIN\_ERROR CNT3208M\_CMD\_CTRLSIG\_DATA\_OUT\_DFILTER\_ERROR 0x00000004

 CNT3208M\_CMD\_CTRLSIG\_DATA\_OUT\_COUNT\_CONCORDANCE1 0x00000002 CNT3208M\_CMD\_CTRLSIG\_DATA\_OUT\_COUNT\_CONCORDANCE0 0x00000001

01 - D00 Z 相入力の有効/無効を設定する。

(4)Z 相入力設定 (30h - 37h) 用定義

設定する]

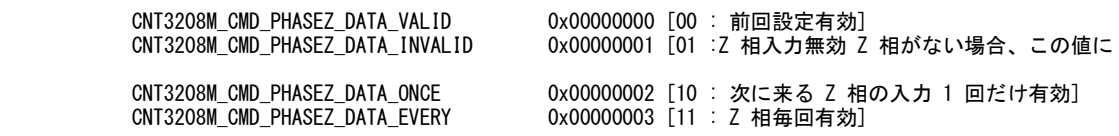

(5)カウント一致ステータス (38h)用定義

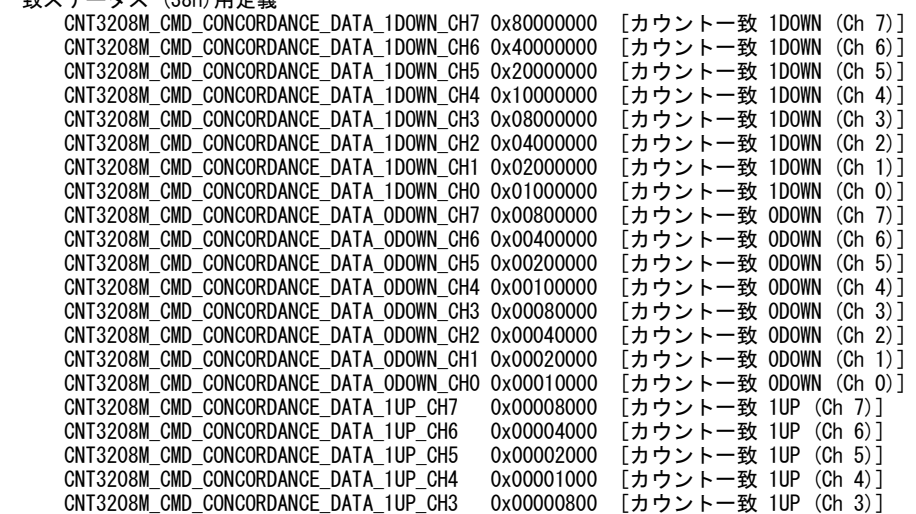

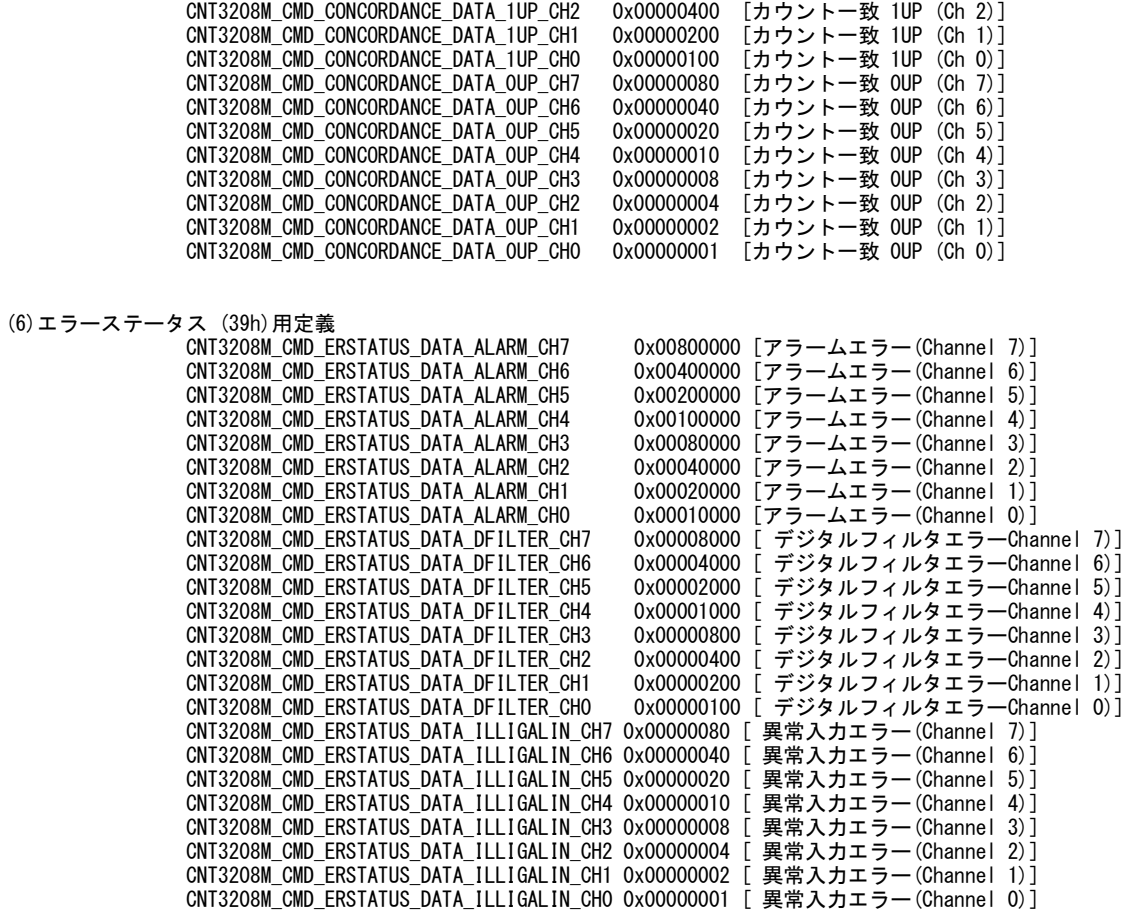

(7)キャリーボローステータス (3Ah)用定義

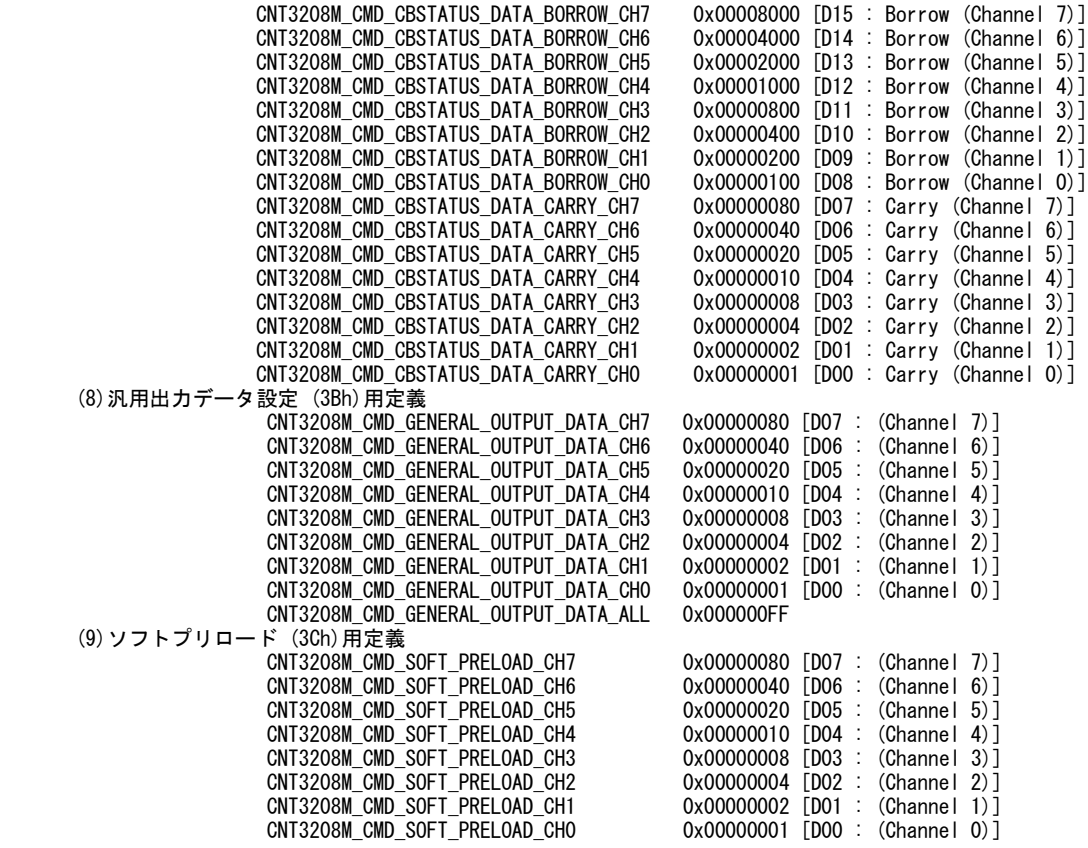

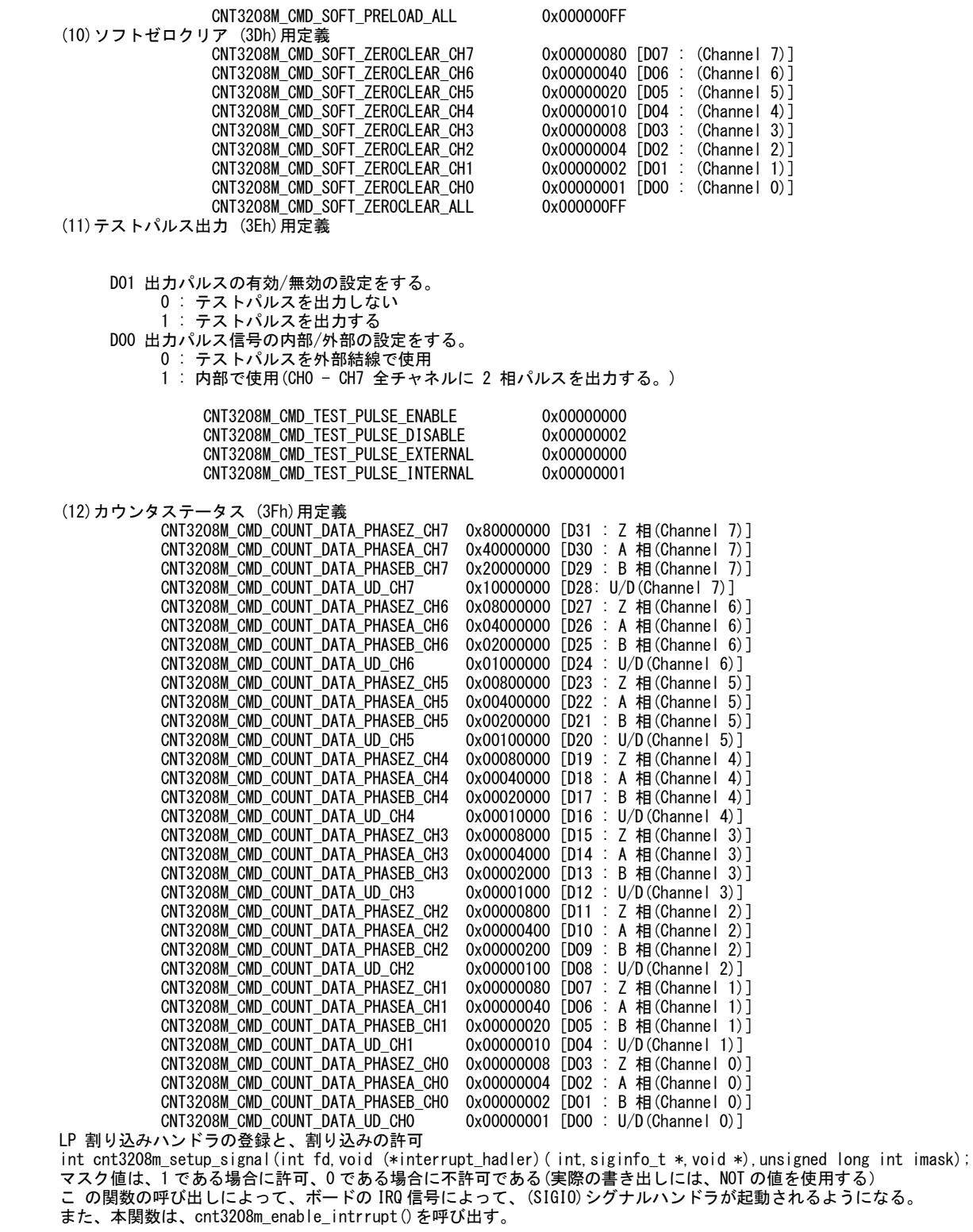

 割り込みを許可する int cnt3208m\_enable\_intrrupt(int fd,unsigned long int imask); 各マスク値は、1 である場合に許可、0 である場合に不許可である(実際の書き出しには、NOT の値を使用する)

 割り込みを禁止する int cnt3208m\_disable\_intrrupt(int fd,unsigned long int imask); 各マスク値は、1 である場合に不許可、0 である場合に許可である(実際の書き出にその値を使用する)

 割り込みサービス関数 割り込んだ際の割り込み要因レジスタの値を戻す int cnt3208m\_intr\_service(int fd,unsigned long int \*iflag,unsigned long int \*cflag, unsigned long int

\*pending);

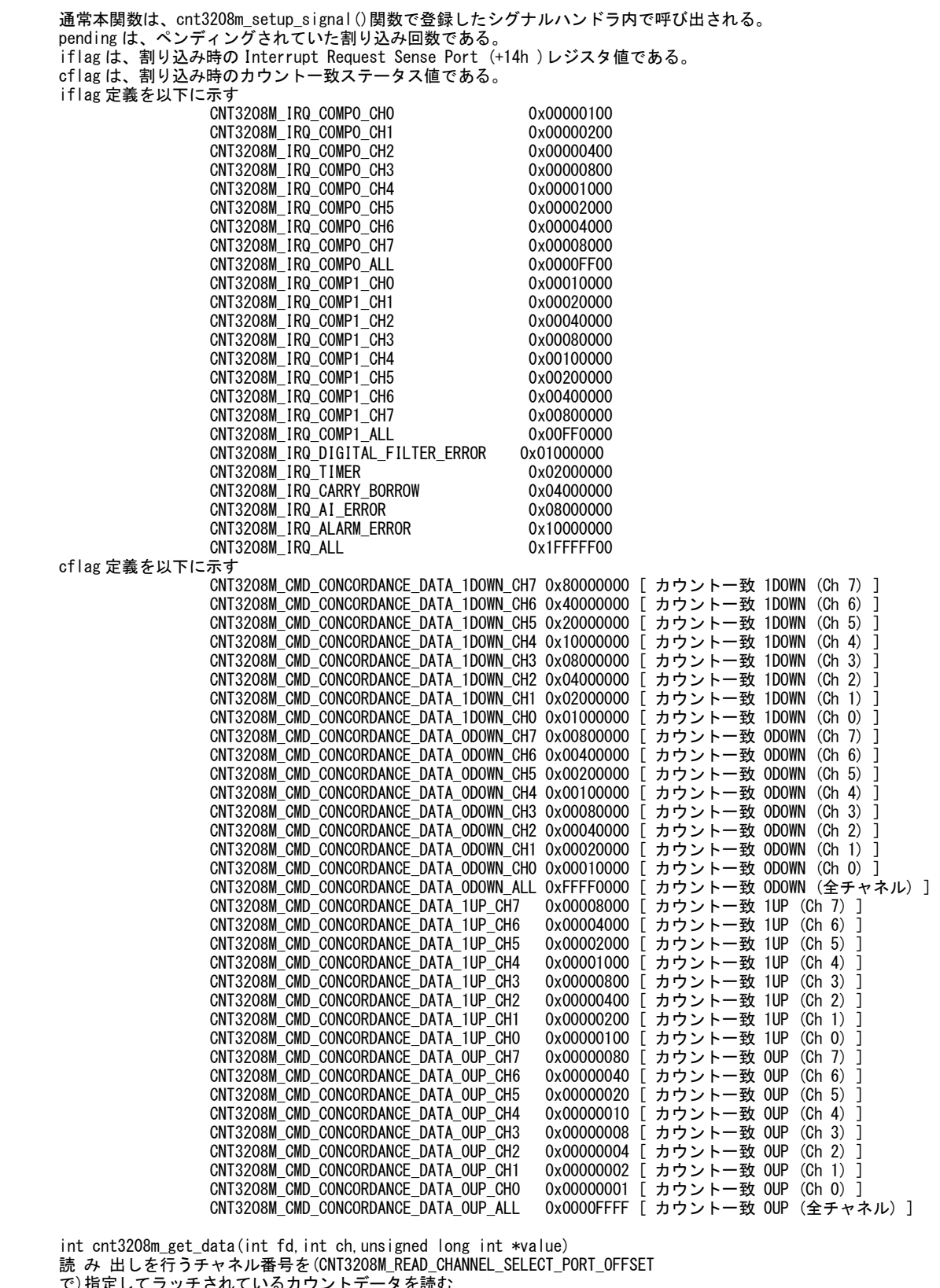

 で)指定してラッチされているカウントデータを読む value の有効な値は 32 ビットである。 (注意:読み出し前にデータをラッチしておく必要がある。) ch 読み出しを行うチャネル番号(以下のいずれかの値) CNT3208M\_READ\_CHANNEL\_SELECT\_CH0 CNT3208M\_READ\_CHANNEL\_SELECT\_CH1 CNT3208M\_READ\_CHANNEL\_SELECT\_CH2 CNT3208M\_READ\_CHANNEL\_SELECT\_CH3 CNT3208M\_READ\_CHANNEL\_SELECT\_CH4 CNT3208M\_READ\_CHANNEL\_SELECT\_CH5 CNT3208M\_READ\_CHANNEL\_SELECT\_CH6

### CNT3208M\_READ\_CHANNEL\_SELECT\_CH7

unsigned long int value, data[8]; value = CNT3208M\_DIRECT\_COUNTER\_LATCH\_SELECT\_ALL;/\* 全チャネルラッチ \*/ cnt3208m\_set\_ioport(fd,CNT3208M\_DIRECT\_COUNTER\_LATCH\_SELECT\_PORT\_OFFSET,&value); cnt3208m\_get\_data(fd,CNT3208M\_READ\_CHANNEL\_SELECT\_CH0,&data[0]); cnt3208m\_get\_data(fd,CNT3208M\_READ\_CHANNEL\_SELECT\_CH1,&data[1]); cnt3208m\_get\_data(fd,CNT3208M\_READ\_CHANNEL\_SELECT\_CH2,&data[2]); cnt3208m\_get\_data(fd,CNT3208M\_READ\_CHANNEL\_SELECT\_CH3,&data[3]); cnt3208m\_get\_data(fd,CNT3208M\_READ\_CHANNEL\_SELECT\_CH4,&data[4]); cnt3208m\_get\_data(fd,CNT3208M\_READ\_CHANNEL\_SELECT\_CH5,&data[5]); cnt3208m\_get\_data(fd,CNT3208M\_READ\_CHANNEL\_SELECT\_CH6,&data[6]); cnt3208m\_get\_data(fd,CNT3208M\_READ\_CHANNEL\_SELECT\_CH7,&data[7]);

SEE ALSO

/usr/local/CNC/drivers/extmem/contec/cnt3208m 下のプログラム

### AUTHORS

Copyright (C) 1995-2016 Concurrent Real Time Inc.

28 Apr 2016 cnt3208m(3)

#### 使用例